LES ÉCOLES DE MUSIQUE FONT LEUR RENTRÉE ! **Saison 2020-2021** 

> Information & inscriptions dans les écoles de musique de l'agglomération Tarbes-Lourdes-Pyrénées.

## DISCIPLINES ENSEIGNÉES :

## **Accordéon Batterie Clarinette** Cor **Flûte traversière Guitare classique Guitare actuelle Mandoline Piano Saxophone Trombone Trompette** Tuba **Violon**

## DATES ET HORAIRES :

ORLEIX > Lundi 7 sept. de 16h30 à 19h Ancienne Mairie, salle Hongas 6 rue de la Mairie 65800 Orleix

IBOS > Mardi 8 Sept. de 16h30 à 19h Salle «A Nouste» Rue de Greenwich 65420 Ibos

BORDÈRES/L'ÉCHEZ > Mer. 9 sept. de 8h30 à 12h30 18. rue Victor Hugo 65320 Bordères-sur-l'Échez

> AUREILHAN > mer. 9 sept. de 13h30 à 18h 24 avenue Jean Jaurès 65800 Aureilhan

SOUES > Jeudi 10 sept. de 16h30 à 19h 26. rue André Fourcade 65430 Soues

BOURS > Vendredi 11 sept. de 16h30 à 19h 8, rue la République 65460 Bours

## CONTACT

Responsable : Céline Bousseau - 06 10 30 07 13 Contact: Muriel Cieutat - 06 37 54 32 07 ecolesdemusique@agglo-tlp.fr www.aaalo-tlp.fr

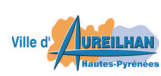

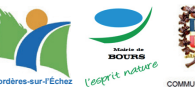

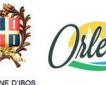

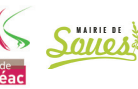

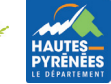

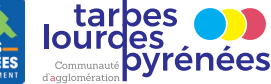